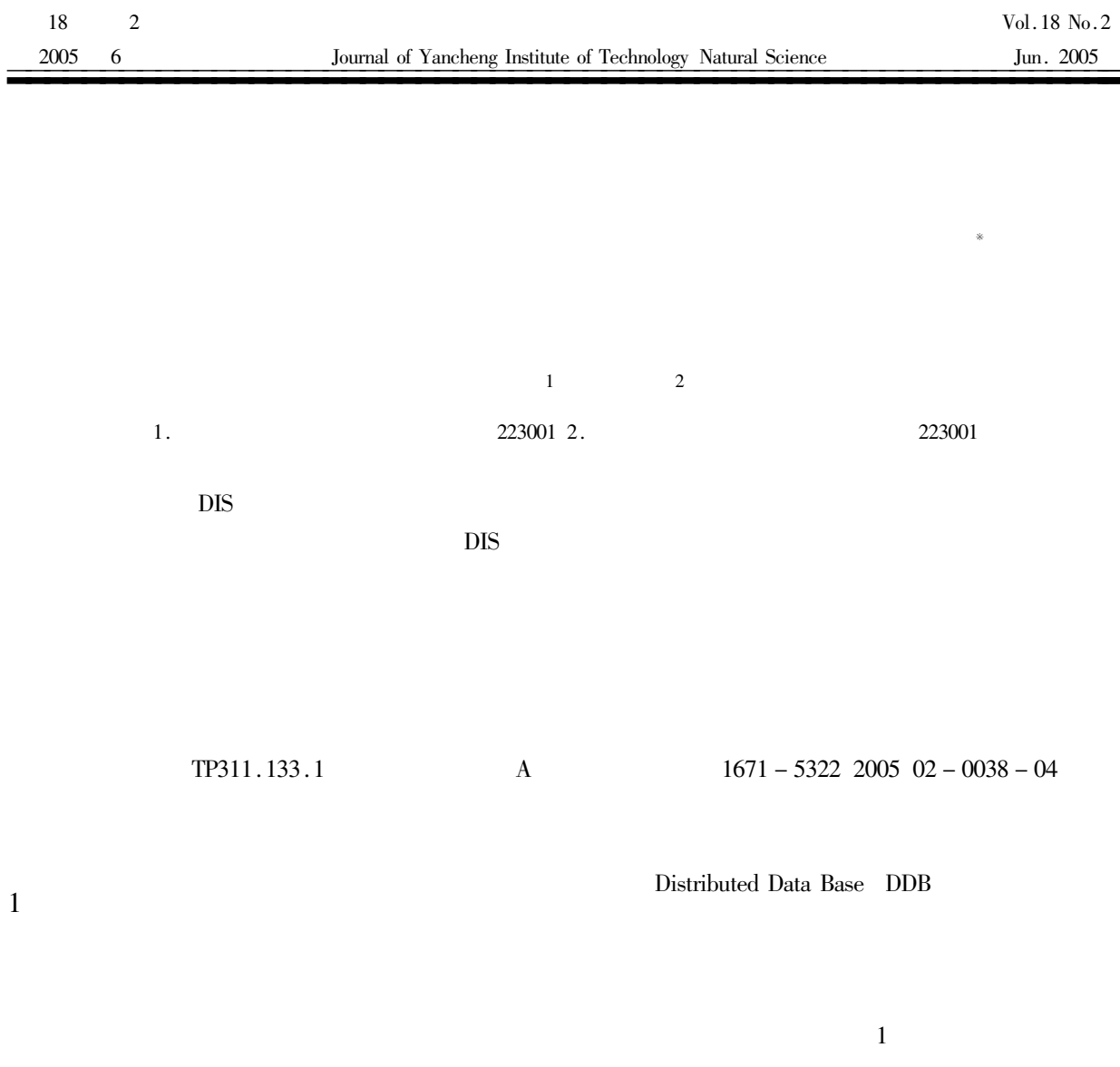

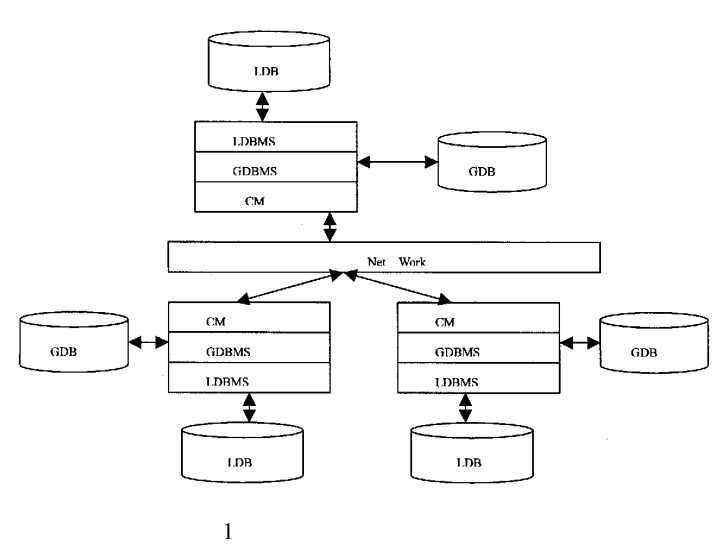

Fig. 1 The archietcture of distributed database

 $LDB$ 

 $\ast$ 

 $\bar{1}$ 

 $\ddot{+}$ 

 $\overline{u}$ 

 $\mathbf{u}$ 

 $\overline{2}$ 

**DIS** 

 $\overline{u}$ 

 $\mathbf{u}$ **DIS** 

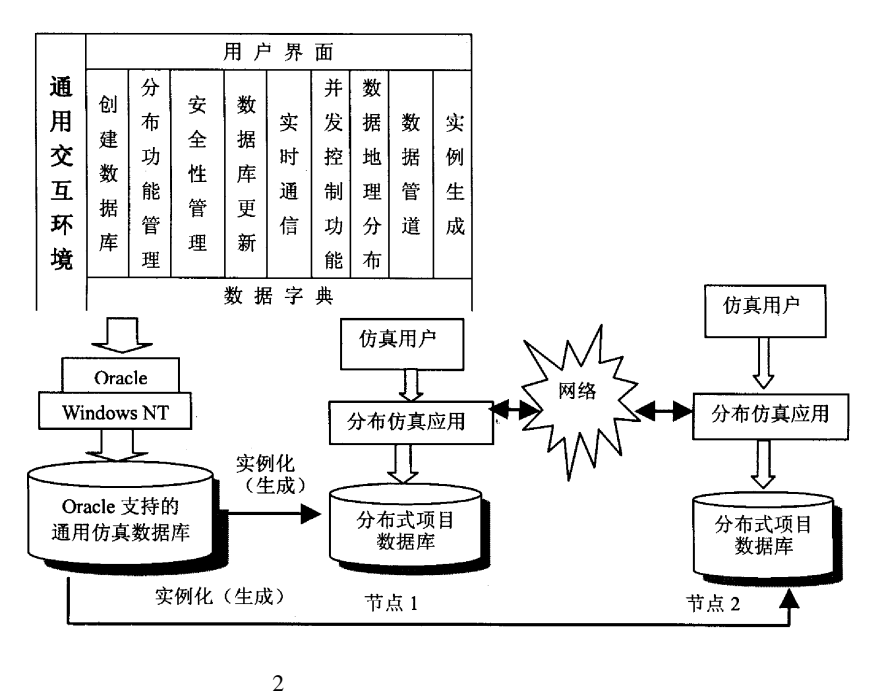

 $\overline{2}$ 

Fig. 2 The architecture of a universal interactive environment

 $2.1$ 

2.4

 $2.2$ 

 $\overline{3}$ 

 $3.1$ 

 $\overline{4}$ Oracle  $\overline{\mathbf{3}}$ Power- $\mathrm{DataWindow}$ Build Power-Builder  $\overline{1}$  $n \quad 2$  $\mu$  $3.2$ 

> $\overline{4}$  $\overline{3}$

 $\overline{u}$ 

 $\mathbf{u}$ 

 $\overline{u}$ 

 $40 \cdot$ 

**ABE-CIMS** 

 $FCS - DBS$ 

**DBS** 

 $\overline{u}$ 

 $\sqrt{2}$ 

 $\overline{4}$ 

 $FCS - CIMS$ 

 $\operatorname{FCS}$  –

18

 $\sqrt{2}$  $O<sub>rac</sub>$ le

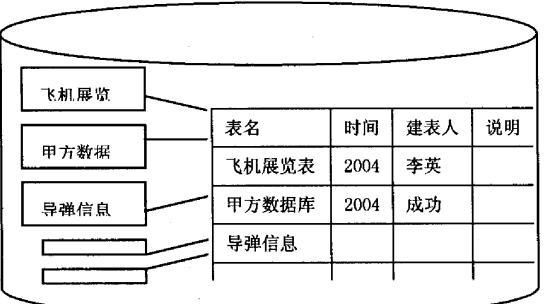

Fig. 3 Depositing table on database

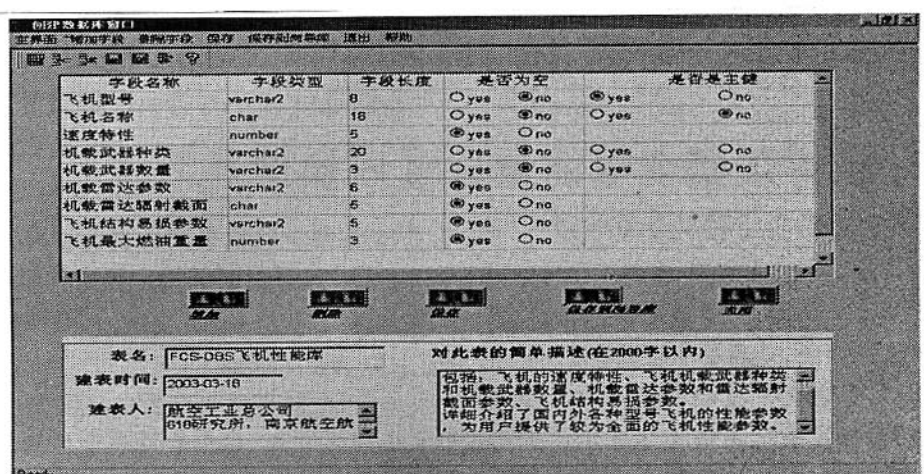

!!!!!!!!!!!!!!!!!!!!!!!!!!!!!!!!!!!!!!!!!!!!!!!!!!!!!!!!!!!!!

Fig. 4 Establishing database window

 $4$ 

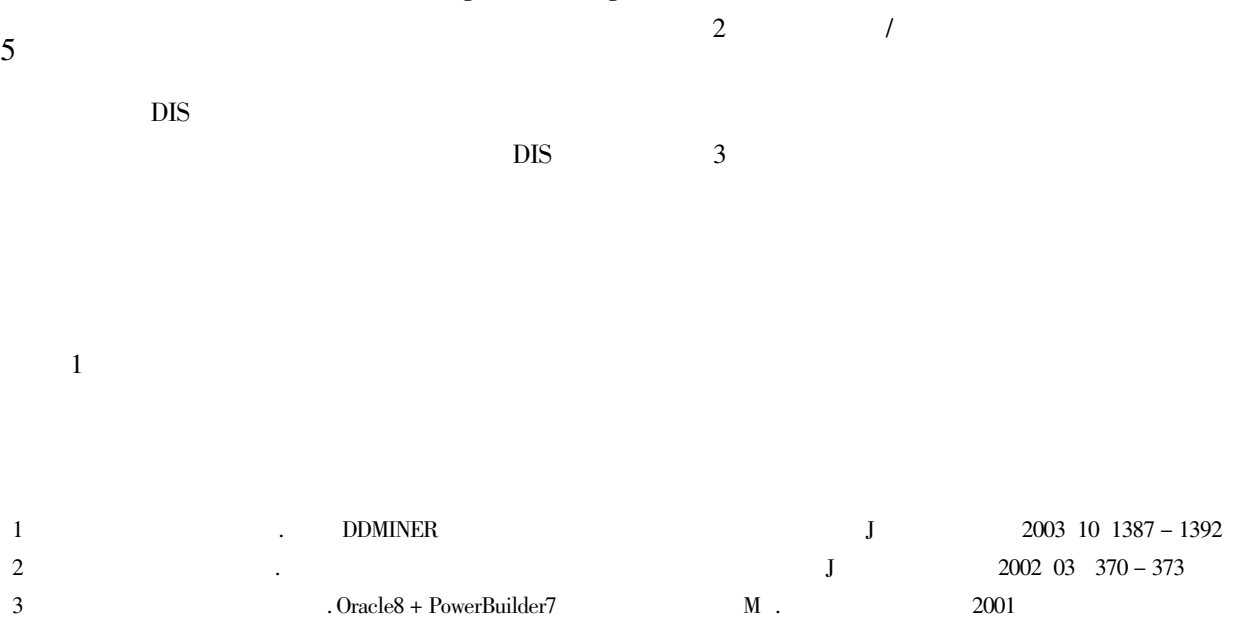

## Design and Realization of a Universal Interactive Environment **Based on Distributed Database**

 $YIN$  Kai – cheng<sup>1</sup> LI Tong – ying<sup>2</sup>

(1. Department of Computer of Huaiyin Institute of Technology Jiangsu Huaian 223001 China)

(2. Department of Computer of Huaiyin Teachers College Jiangsu Huaian 223001 China

Abstract Aiming at the requirements of the distributed database system simulation and the development of computer technology the present paper chooses the distributed database system to solve distributed disposal. In order to realize the real – time interactive function we establish a universal and interactive environment where users can operate local and remote database including creating querying modifying and deleting. When operating database in this universal environment users needn't know about too much database product and software develop tools. After modifying this background database users anywhere can see the modified data immediately. Therefore this environment supply a flexible and convenient method of operating distributed database for users.

Keywords distributed database simulation environment